#### **功率元器件**

# **根据测定波形计算功率损耗**

本应用笔记记载了 SiC MOSFET 方案的开关电路根据测得的开关波形计算 SiC MOSFET 的功率损耗的方法。

#### **开关波形的测定**

Figure 1 所示的是开关电路和波形监视探头。MOSFET 的漏-源级间电圧使用差动电圧探头来测定,漏极电流则使用电流探 头来测定。

Figure 2 所示的是各部位波形和功率损耗(阴影部分)。ton 表示 Turn on 时间, t<sub>off</sub> 表示 Turn off 时间, 这个区间中 V<sub>DS</sub> 和 l<sub>D</sub> 重 合部分发生开关损耗。由于电路中的感性负载, Turn on 时 lp 会先开始变化,待电流变化结束后 V<sub>DS</sub> 才开始变化。Turn off 时与之相反, Vps 先开始变化, 电圧变化结束后 Ip 才开始变化。 接下来 Ton 是指 MOSFET 的 导通区间, Ip 和 MOSFET 的导 通电阻会引起导通损耗的产生。

最新的示波器有可以将阴影部分自动演算并显示功率损耗的功 能,如果是没有该功能的型号,就需要根据测定波形来计算。

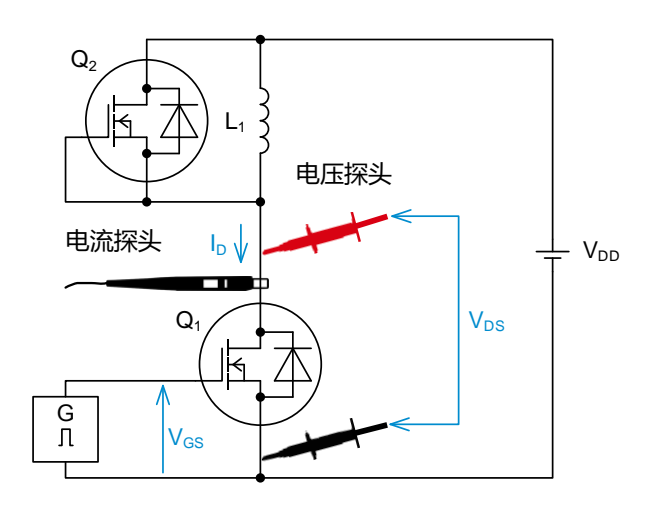

Figure 1. 监控开关电路和波形的探头

接下来说明测定时的注意点。首先是示波器的采样数。采样数 较少的话,波形的详细部分会有所遗漏,于是导致测定结果有 误差。需要将采样点表示出来来确认是否能正确追踪波形。第 二个注意点,因为电圧探头和电流探头间的延迟时间特性不同, 测定波形中包含该延迟差所导致的误差。如不予以修正,电圧 和电流间的时间轴方向会错位、Figure 2 的阴影部分面积就不 正确了,会得出大于或小于实际的损耗值结果。为了去除这个 测定系统的延迟差,需要进行纠偏修正 (de-skew)。方法请参 考测量仪器操作手册或测定器厂商的技术资料。

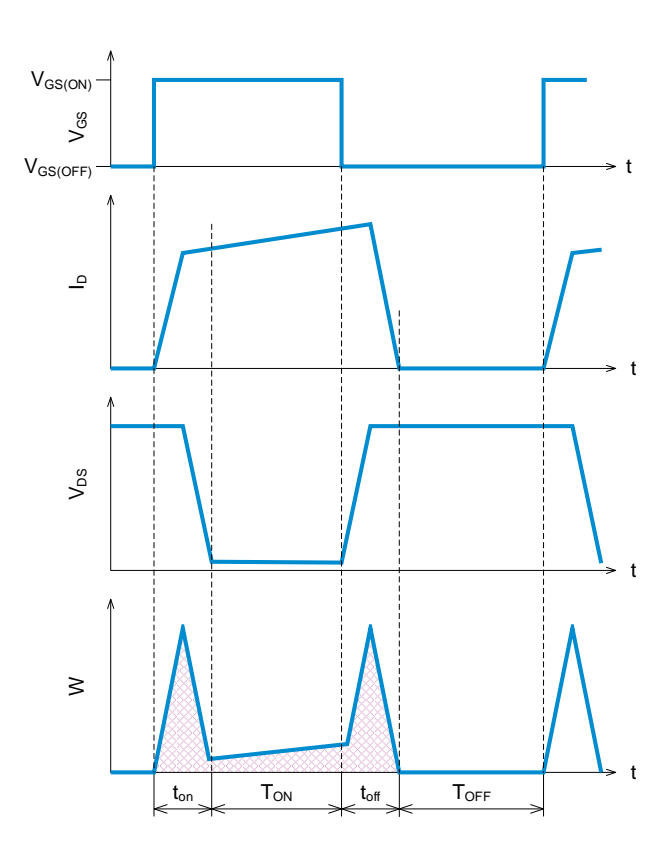

Figure 2. 各部分的波形和功率损耗(阴影部分)

## **波形的近似计算**

这里对测定波形用线性近似法来对各个时间范围进行分割从而 计算功率损耗。首先是计算 Turn on 和 Turn off 时间所消耗的 功率损耗 Pton,、Ptoff。功率损耗使用 Table 1 的近似算式来计 算。根据波形的形状不同计算式也各自不同,因此需选择与测 定波形相近的算式。

Figure 3 所示的是波形的一个例子,Turn on 时波形分为 2 份, 前半部份(ton1)使用 Table 1 的 Case2, 其条件使用 I<sub>D1</sub>≔0 的式 子。后半部分(t<sub>on2</sub>)使用 Case3、V<sub>DS2</sub>≔0 的式子。Figure 3 中 V<sub>DS2(on)</sub>是 MOSFET 的导通电阻和 I<sub>D</sub> 引起的电圧差, 若与 V<sub>DS</sub> 的 High 电圧相比很小的话可视为 0。作为结果,Turn on 时的 功率损耗可用下式来近似计算:

$$
P_{ton} \approx \frac{1}{2} V_{DS1(on)} I_{D2(on)} t_{on1} f + \frac{1}{6} V_{DS1(on)} (2 I_{D2(on)} + I_{D3(on)}) t_{on2} f \tag{1}
$$

同样, 也将 Turn off 时的波形分为 2 份, 前半部分(toff1)使用 Case1、V<sub>DS1</sub>≔0 的式子。后半部分(t<sub>off2</sub>)使用 Case8、I<sub>D2</sub>≔0 的 式子。Figure 3 的 V<sub>DS1(off)</sub>也是前述相同的理由产生的电圧, 若 与 V<sub>DS</sub> 的 High 电圧相比很小的话可视为 0。作为结果, Turn off 时的功率损耗可用下式来近似计算:

$$
P_{toff} \approx \frac{1}{6} V_{DS2(off)} \left( I_{D1(off)} + 2 I_{D2(off)} \right) t_{off1} f
$$

$$
+ \frac{1}{2} V_{DS2(off)} I_{D2(off)} t_{off2} f \qquad (2)
$$

接下来计算的是导通时消耗的功率损耗。Figure 4 所示的 是计 算导通损耗的波形的一个例子。由于 TON 区间内 MOSFET 是 导通状态, Vos 是 MOSFET 导通电阻与 Io 的乘积。导通电阻的 值请参考 datasheet。选择 Table 2 的波形的形状相近的算式, 用近似算式来计算功率损耗。

这个例子使用的是 Table 2 的 Case1。导通损耗可根据下式来 计算:

$$
P_{ON} \approx \frac{1}{3} R_{ON} \left( I_{D1(ON)}^{-2} + I_{D1(ON)} I_{D2(ON)} + I_{D2(ON)}^{-2} \right) T_{ON} f \tag{3}
$$

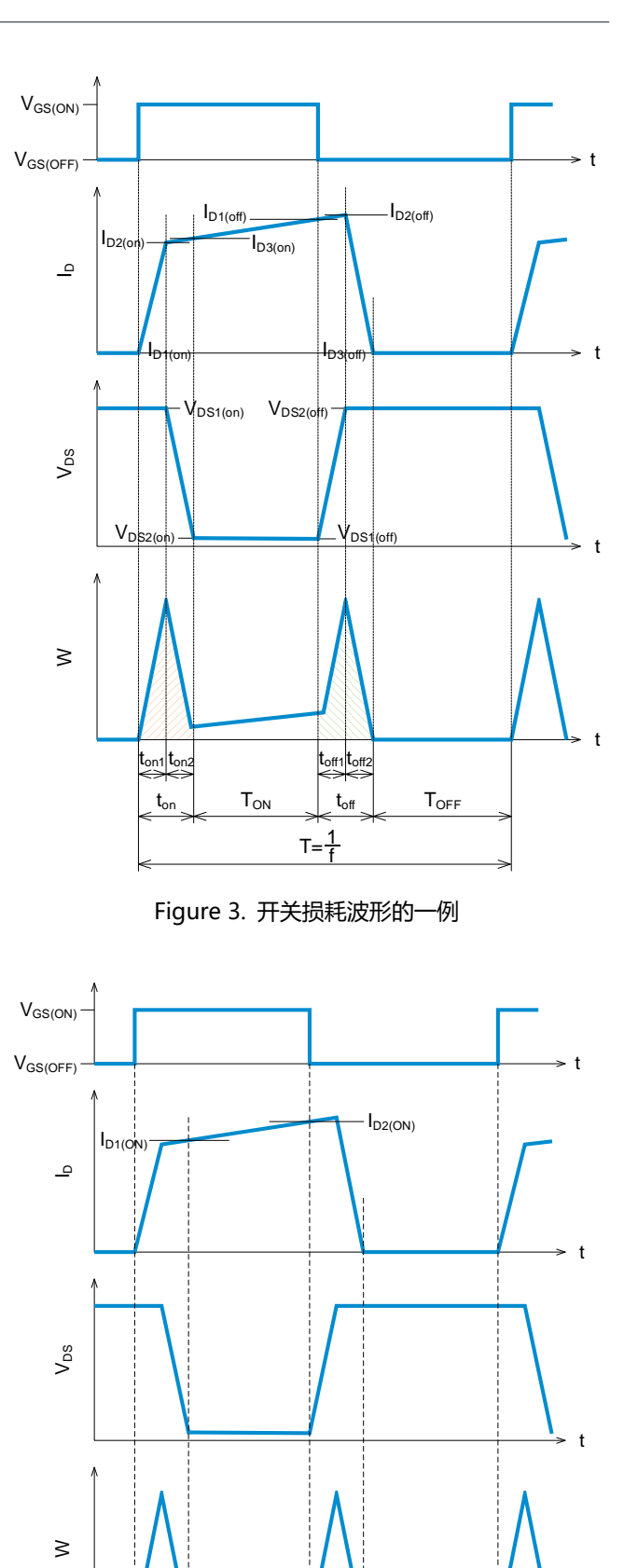

 $t_{on}$   $T_{ON}$   $t_{off}$ 

 $T=\frac{1}{f}$ 

Figure 4. 导通损耗波形的一例

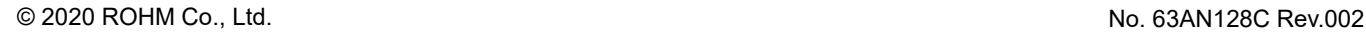

 $T_{OFF}$ 

t

接下来是 MOSFET 在 OFF 时的功率损耗。Figure 4 所示的是 T<sub>OFF</sub> 的区间, MOSFET 在 OFF 时 I<sub>D</sub> 十分小因此功率损耗视为 0。

MOSFET 的功率损耗以上计算出的功率损耗的总和。

 $P_D = P_{ton} + P_{toff} + P_{ON}$  [*W*] (4)

|                                                                           | V <sub>DS</sub> 随着时间的变化                                                                                                    |                                                                                                    |                                                                                                    |
|---------------------------------------------------------------------------|----------------------------------------------------------------------------------------------------|----------------------------------------------------------------------------------------------------|----------------------------------------------------------------------------------------------------|
|                                                                           | $V_{DS1} < V_{DS2}$                                                                                                    | $V_{DS1} = V_{DS2}$                                                                                                    | $V_{DS1} > V_{DS2}$                                                                                                    |
| I <sub>D</sub> 随着时间的变化                                                    | $\mathsf{V}_{\mathsf{DS2}}$<br>$V_{DS}$<br>$V_{DS}(t)$<br>$V_{DS1}$                                                                                                    | $V_{DS1}$ $V_{DS2}$<br>$V_{DS}$<br>$V_{DS}(t)$<br>$\Delta t$                                                                                                    | $V_{DS}(t)$ $\sqrt{V_{DS1}}$<br>$V_{DS}$<br>$V_{DS2}$<br>Δt                                                                                                    |
|                                                                           | Case1 (附录 A 参照)                                                                                                    | Case2 (附录 B 参照)                                                                                                    | Case3 (附录 C 参照)                                                                                                    |
| I <sub>D1</sub> < I <sub>D2</sub><br>$\overline{\phantom{a}}$<br>$I_D(t)$ | $P \approx \overline{F} i \overline{G} \overline{I} \overline{I} \overline{I} (A)$ 参照<br>$\begin{split} V_{DS1} &:= 0, \\ P &\approx \frac{1}{6} \: V_{DS2} \: (I_{D1} + 2 \: I_{D2}) \: \Delta t \: f \end{split}$                                                                                                    | $P \approx \frac{1}{2} V_{DS1}(I_{D1} + I_{D2}) \Delta t f$<br>(C)<br>$\begin{aligned} &I_{D1} &:= 0, \\ &P \approx \frac{1}{2} V_{DS1} \: I_{D2} \: \Delta t \: f \end{aligned}$ | $P \approx \overline{F} i \overline{G} \overline{I} \overline{C}(A)$<br>$I_{D1} \coloneqq 0,$<br>$P \approx \frac{1}{6} (V_{DS1} + 2 V_{DS2}) I_{D2} \Delta t f$                                                                                                    |
|                                                                           | $\begin{array}{l} I_{D1} := 0, \\ P \approx \frac{1}{6} \, \left( V_{DS1} + 2 \, V_{DS2} \right) I_{D2} \, \Delta t \, f \end{array}$                                                                                                    |                                                                                                    | $V_{DS2} := 0$ ,<br>$P \approx \frac{1}{6} V_{DS1} (2 I_{D1} + I_{D2}) \Delta t f$                                                                                                    |
|                                                                           |                                                                                                    |                                                                                                    | $I_{D1} := 0, V_{DS2} := 0,$<br>$P \approx \frac{1}{6} V_{DS1} I_{D2} \Delta t f$                                                                                                    |
| $ID1=ID2$                                                                 | Case4 (附录 D 参照)                                                                                                    | Case5 (附录 E 参照)                                                                                                    | Case6 (附录 F 参照)                                                                                                    |
| $I_{D1}$<br>$I_D(t)$<br>$\overline{\Delta t}$                             | $P \approx \frac{1}{2}(V_{DS1} + V_{DS2}) I_{D1} \Delta t f$ (B)<br>$\begin{aligned} V_{DS1} &:= 0, \\ P &\approx \frac{1}{2} \; V_{DS2} \; I_{D1} \; \Delta t \; f \end{aligned}$                                                                                                    | $P=V_{DS1}\: I_{D1} \: \Delta t \: f$<br>(D)                                                                                                    | $P \approx \frac{1}{2} (V_{DS1} + V_{DS2}) I_{D1} \Delta t f$ ( <i>B</i> )<br>$V_{DS2} := 0,$<br>$P \approx \frac{1}{2} V_{DS1} I_{D1} \Delta t f$                                                                                                    |
|                                                                           | Case7 (附录 G 参照)                                                                                                    | Case8 (附录 H 参照)                                                                                                    | Case9 (附录 I 参照)                                                                                                    |
| I <sub>D1</sub> > I <sub>D2</sub><br>$I_D(t)$ $I_{D1}$<br>으               | $P \approx \overrightarrow{F} \overrightarrow{H} \overrightarrow{H}(A)$<br>$\begin{array}{l} I_{D2} := 0, \\ P \approx \frac{1}{6} \, \left( 2 \, V_{DS1} + V_{DS2} \right) I_{D1} \, \Delta t \, f \end{array}$<br>$V_{DS1} := 0,$<br>$P \approx \frac{1}{6} V_{DS2} (I_{D1} + 2 I_{D2}) \Delta t f$<br>$\begin{cases} I_{D2} := 0, V_{DS1} := 0, \\ P \approx \frac{1}{6} V_{DS2} I_{D1} \Delta t f \end{cases}$ | $P \approx \frac{1}{2} V_{DS1}(I_{D1} + I_{D2}) \Delta t f$ (C)<br>$I_{D2} := 0,$<br>$P \approx \frac{1}{2} V_{DS1} I_{D1} \Delta t f$                                            | $P \approx \overline{F} i \overline{G} \overline{f} \overline{f}(A)$<br>$\begin{aligned} V_{DS2} &\coloneqq 0, \\ P &\approx \frac{1}{6} V_{DS1}(2\; I_{D1} + I_{D2})\;\Delta t\; f \end{aligned}$<br>$\begin{aligned} &I_{D2} &:= 0,\\ &P\approx \frac{1}{6}(2\,V_{DS1}+V_{DS2})\,I_{D1}\,\Delta t\,f \end{aligned}$ |
|                                                                           |                                                                                                    |                                                                                                    |                                                                                                    |

Table 1.各种波形形状所对应的线性近似法的开关损耗计算式

$$
P \approx \left[\frac{1}{3}(V_{DS1} - V_{DS2})(I_{D1} - I_{D2}) - \frac{1}{2}I_{D1}(V_{DS1} - V_{DS2}) - \frac{1}{2}V_{DS1}(I_{D1} - I_{D2}) + V_{DS1}I_{D1}\right]\Delta t f
$$
\n
$$
f: \overline{H} \not\approx \overline{H} \text{ and } [HZ] \tag{A}
$$

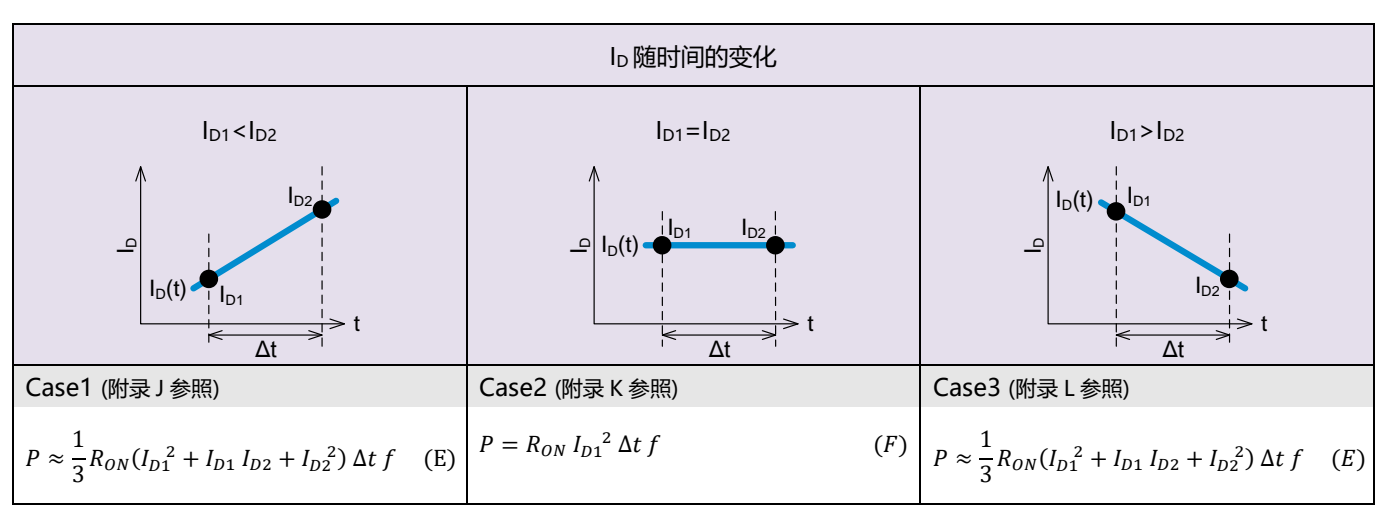

#### Table 2. 各种波形形状所对应的线性近似法的开关损耗计算式

 $R_{ON}$ : MOSFET 的导通电阻 [Ω] f: 开关频率 [Hz]

## **计算示例**

根据实测开关波形(Figure 5)计算功率损耗。

Turn on 时、导通时和 Turn off 时的波形放大分别如 Figure 6、 7、8 所示:

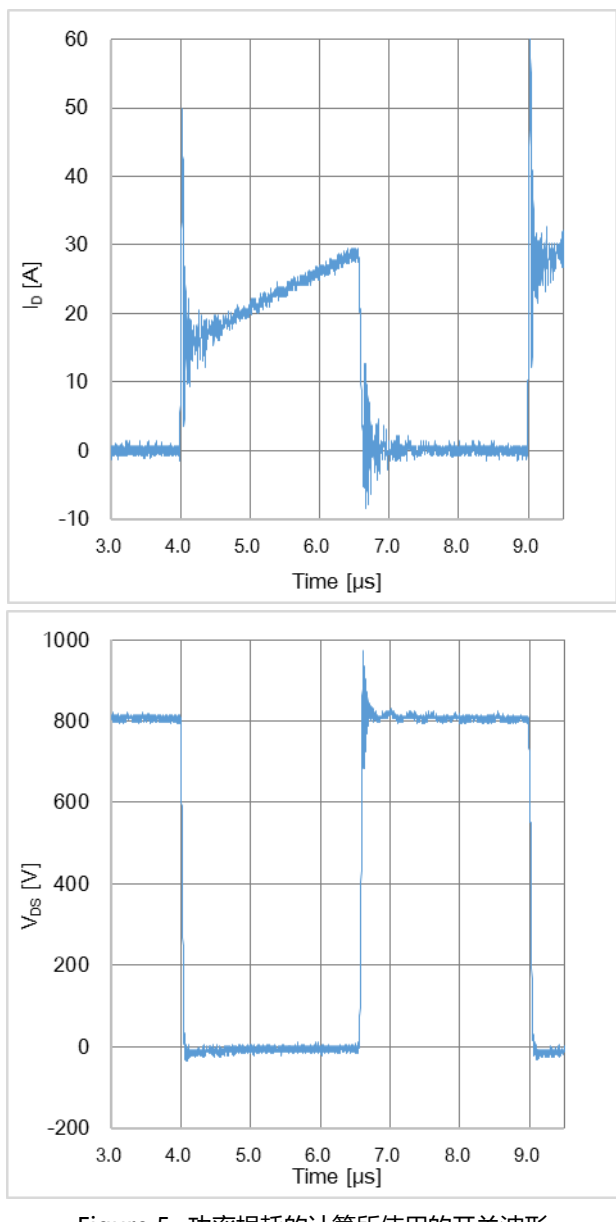

Figure 5. 功率损耗的计算所使用的开关波形 罗姆制造 SiC MOSFET SCT3040KR 开关频率 200kHz

Figure 6 是 Turn on 时的波形放大。由于波形中途斜率发生变 化,以大致相同的斜率来分割区间,由于波形较为复杂,划分 方式会比较主观。读出各个区间的开始电圧和电流、结束电圧 和电流、时间,数值代入 Table 1 的式(A)中求得损耗功率。

Turn on 时的计算例如下面所示,分割为编号 t1~t5 的各个区 间。

$$
P_{t1} = \left[\frac{1}{3}(V_{DS1} - V_{DS2})(I_{D1} - I_{D2}) - \frac{1}{2}I_{D1}(V_{DS1} - V_{DS2})\right]
$$
  

$$
-\frac{1}{2}V_{DS1}(I_{D1} - I_{D2}) + V_{DS1}I_{D1}\right]\Delta t f
$$
  

$$
= \left[\frac{1}{3}(800 - 800)(0 - 6.8) - \frac{1}{2} \times 0(800 - 800)\right]
$$
  

$$
-\frac{1}{2} \times 800(0 - 6.8) + 800 \times 0\right]7.8n \times 200k = 4.2 [W]
$$

$$
P_{t2} = \left[\frac{1}{3}(800 - 710)(6.8 - 10.7) - \frac{1}{2} \times 6.8(800 - 710)\right]
$$

$$
-\frac{1}{2} \times 800(6.8 - 10.7) + 800 \times 6.8\right] 4.2n \times 200k = 5.5 \, [W]
$$

$$
P_{t3} = \left[\frac{1}{3}(710 - 389)(10.7 - 49.5) - \frac{1}{2} \times 10.7(710 - 389) - \frac{1}{2} \times 710(10.7 - 49.5) + 710 \times 10.7\right] 24.9 \times 200k = 77.2 \text{ [W]}
$$

$$
P_{t4} = \left[\frac{1}{3}(389 - 83)(49.5 - 31.6) - \frac{1}{2} \times 49.5(389 - 83) - \frac{1}{2} \times 389(49.5 - 31.6) + 389 \times 49.5\right] 13n \times 200k = 26.1 \, [W]
$$

$$
P_{t5} = \left[\frac{1}{3}(83 - 18)(31.6 - 8.7) - \frac{1}{2} \times 31.6(83 - 18) - \frac{1}{2} \times 83(31.6 - 8.7) + 83 \times 31.6\right] \cdot 7.9n \times 200k = 1.8 \,[W]
$$

 $P_{ton} = P_{t1} + P_{t2} + P_{t3} + P_{t4} + P_{t5}$  $= 4.2 + 5.5 + 77.2 + 26.1 + 1.8$  $= 114.8$  [*W*]

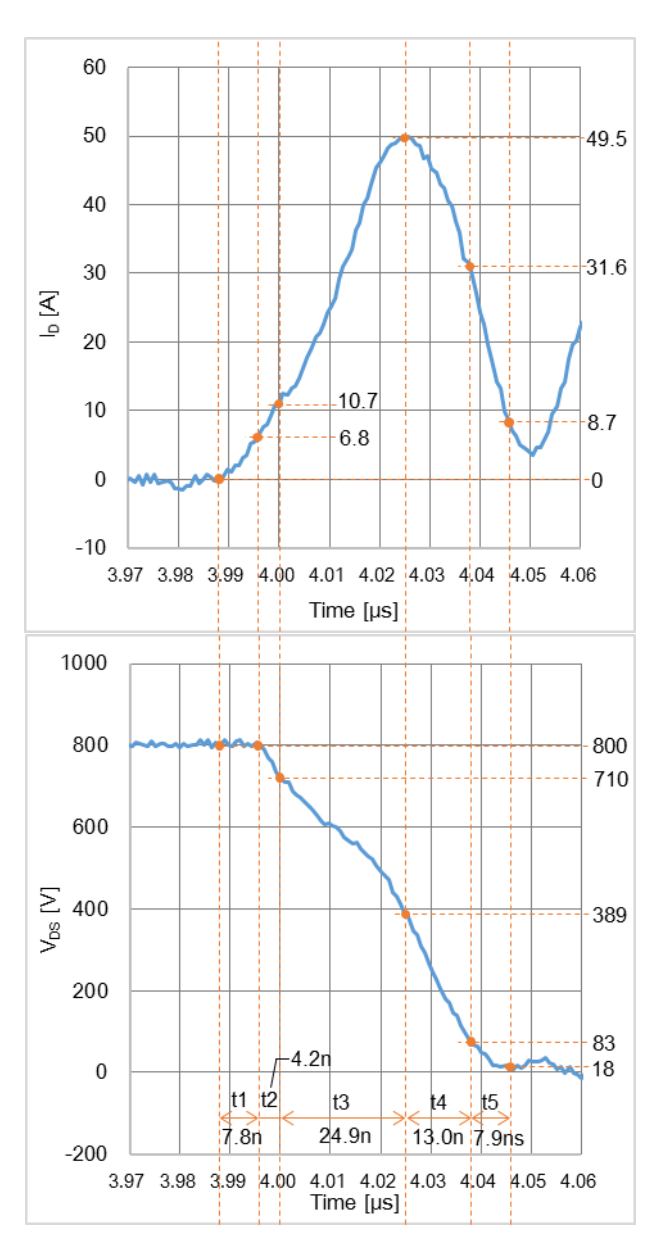

Figure 6. Turn on 的波形放大和各区间的测定值

Figure 7 是导通时的波形放大。这里是代入到 Table 2 的式(E) 中计算的损耗功率。MOSFET 的导通电阻使用 datasheet 中的 最大值。

$$
P_{ON} = \frac{1}{3} R_{ON} (I_{D1}^2 + I_{D1} I_{D2} + I_{D2}^2) \Delta t f
$$
  
=  $\frac{1}{3} \times 68m (15^2 + 15 \times 28.7 + 28.7^2) 2.49 \mu \times 200 k$   
= 16.7 [W]

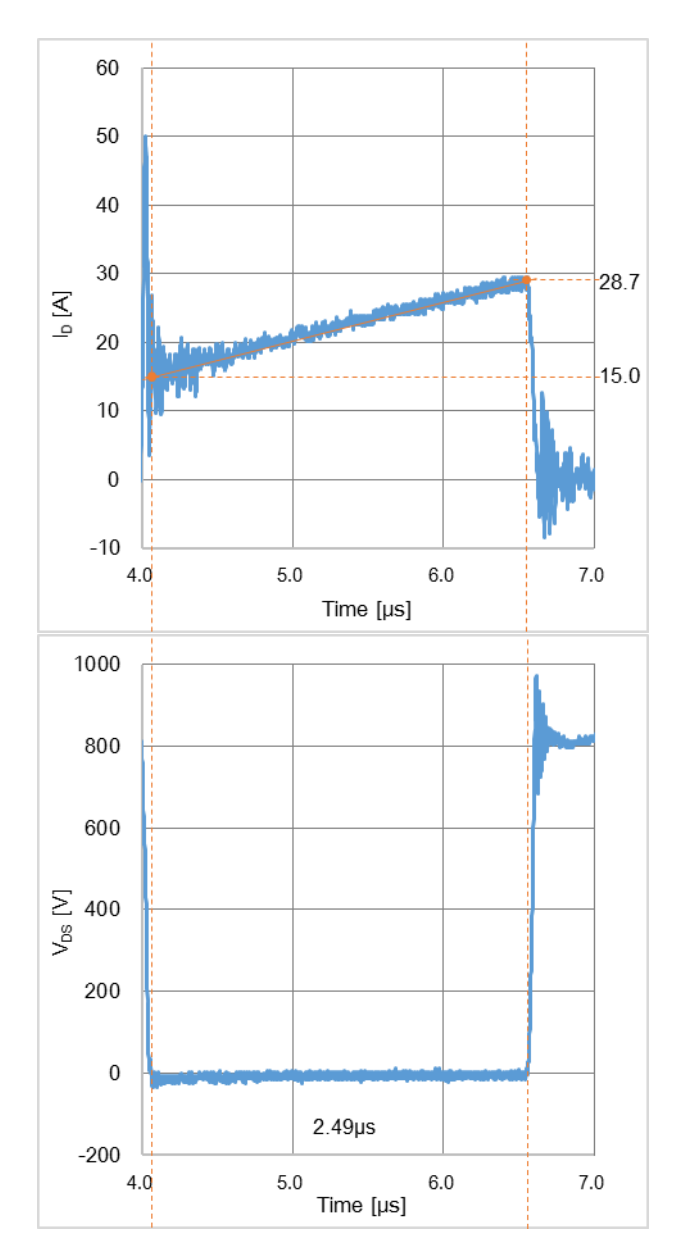

Figure 7. 导通时的波形放大和测定值

Figure 8 是 Turn off 时的波形放大,与 Turn on 时相同的流程 来计算。

总功率损耗可用下式求得:

 $P = P_{ton} + P_{ON} + P_{toff}$  $= 114.8 + 16.7 + 63.8$ 

 $= 195.3$  [*W*]

Turn off 时的计算示例如以下所示,这里分割为编号 t1~t8 的 各区间。

$$
P_{t1} = 1.5 [W] \t P_{t2} = 9.3 [W]
$$
  
\n
$$
P_{t3} = 9.9 [W] \t P_{t4} = 14.6 [W]
$$
  
\n
$$
P_{t5} = 7.8 [W] \t P_{t6} = 7.0 [W]
$$
  
\n
$$
P_{t7} = 8.0 [W] \t P_{t8} = 5.7 [W]
$$

 $P_{toff} = 1.5 + 9.3 + 9.9 + 14.6 + 7.8 + 7 + 8 + 5.7 = 63.8$  [*W*]

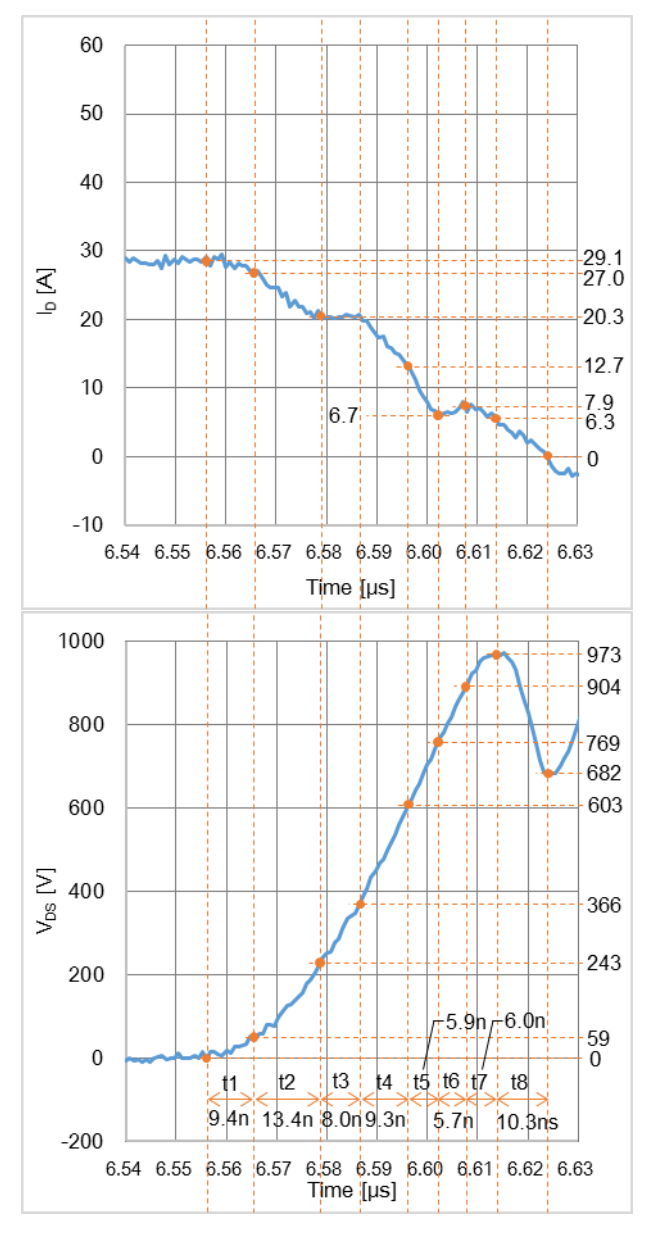

Figure 8. Turn off 的放大波形和各区间的测定值

## **附录 A**

开关损耗计算(I<sub>D</sub>上升、V<sub>DS</sub>上升的波形时)

根据开关波形的漏-源级间电圧 Vps 与漏极电流 Ip 使用线性近似法来计算 Turn on 及 Turn off 时的功率损耗(开关损耗)。损耗计 算所用的波形如 Figure A-1 所示:

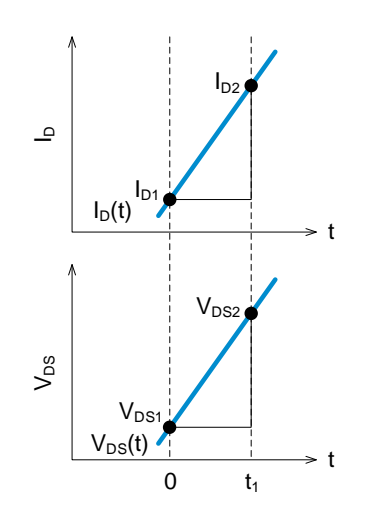

Figure A-1. 区间 0-t<sub>1</sub>的 I<sub>D</sub>(t)和 V<sub>DS</sub>(t)

Figure A-1 所表示的 0-t1 区间的功率损耗 P 一般使用式(A-1)所示的电流电圧乘积的积分来计算。

$$
P = f \int_0^{t_1} I_D(t) V_{DS}(t) dt
$$
 (A-1)

f: 开关频率 [Hz]

此外, I<sub>D</sub>(t)和 V<sub>DS</sub>(t)取决于 Figure A-1 的斜率, 表示为式(A-2)(A-3)。

$$
I_D(t) = I_{D1} + \frac{I_{D2} - I_{D1}}{t_1}t = I_{D1} - \frac{I_{D1} - I_{D2}}{t_1}t
$$
 (A - 2)

$$
V_{DS}(t) = V_{DS1} + \frac{V_{DS2} - V_{DS1}}{t_1}t = V_{DS1} - \frac{V_{DS1} - V_{DS2}}{t_1}t \qquad (A-3)
$$

将(A-2)二和(A-3)代入到(A-1)。

$$
P = f \int_0^{t_1} \left( I_{D1} - \frac{I_{D1} - I_{D2}}{t_1} t \right) \left( V_{DS1} - \frac{V_{DS1} - V_{DS2}}{t_1} t \right) dt
$$
\n
$$
= f \int_0^{t_1} \left( V_{DS1} I_{D1} - \frac{I_{D1}(V_{DS1} - V_{DS2}) + V_{DS1}(I_{D1} - I_{D2})}{t_1} t + \frac{(V_{DS1} - V_{DS2})(I_{D1} - I_{D2})}{t_1^2} t^2 \right) dt
$$
\n
$$
(A - 5)
$$

© 2020 ROHM Co., Ltd. No. 63AN128C Rev.002

附录 A(续)

根据公式进行积分。

$$
P = f\left[V_{DS1} I_{D1} t - \frac{1}{2} \frac{I_{D1}(V_{DS1} - V_{DS2}) + V_{DS1}(I_{D1} - I_{D2})}{t_1} t^2 + \frac{1}{3} \frac{(V_{DS1} - V_{DS2})(I_{D1} - I_{D2})}{t_1^2} t^3\right]_0^{t_1} \tag{A-6}
$$

$$
=f\left[V_{DS1}I_{D1}t_1-\frac{1}{2}\frac{I_{D1}(V_{DS1}-V_{DS2})+V_{DS1}(I_{D1}-I_{D2})}{t_1}t_1^2+\frac{1}{3}\frac{(V_{DS1}-V_{DS2})(I_{D1}-I_{D2})}{t_1^2}t_1^3\right]
$$
(A-7)

$$
= f\left[V_{DS1} I_{D1} t_1 - \frac{1}{2} (I_{D1}(V_{DS1} - V_{DS2}) + V_{DS1}(I_{D1} - I_{D2}))t_1 + \frac{1}{3} (V_{DS1} - V_{DS2})(I_{D1} - I_{D2})t_1\right]
$$
\n
$$
(A - 8)
$$

$$
= \left[\frac{1}{3}(V_{DS1} - V_{DS2})(I_{D1} - I_{D2}) - \frac{1}{2}I_{D1}(V_{DS1} - V_{DS2}) - \frac{1}{2}V_{DS1}(I_{D1} - I_{D2}) + V_{DS1}I_{D1}\right]t_1 f \qquad [W] \qquad (A-9)
$$

f : 开关频率 [Hz]

#### 在下述条件下计算功率损耗。

$$
V_{DS1} := 0
$$
  
将(A-10)代入到(A-9), (A-9).

$$
P = \left[\frac{1}{3}(0 - V_{DS2})(I_{D1} - I_{D2}) - \frac{1}{2}I_{D1}(0 - V_{DS2}) - \frac{1}{2} \times 0(I_{D1} - I_{D2}) + 0 \times I_{D1}\right]t_1 f
$$
 (A - 11)

$$
= \left[ -\frac{1}{3}V_{DS2}(I_{D1} - I_{D2}) + \frac{1}{2}I_{D1}V_{DS2} \right] t_1 f \tag{A-12}
$$

$$
= \frac{1}{6} V_{DS2}(I_{D1} + 2 I_{D2}) t_1 f \qquad [W] \qquad (A-13)
$$

$$
I_{D1} \coloneqq 0 \tag{A-14}
$$

将(A-14)代入到(A-9)。

$$
P = \left[ \frac{1}{3} (V_{DS1} - V_{DS2}) (0 - I_{D2}) - \frac{1}{2} \times 0 (V_{DS1} - V_{DS2}) - \frac{1}{2} V_{DS1} (0 - I_{D2}) + V_{DS1} \times 0 \right] t_1 f \qquad (A - 15)
$$

$$
= \left[\frac{1}{3}(V_{DS1} - V_{DS2})(-I_{D2}) + \frac{1}{2}V_{DS1}I_{D2}\right]t_1 f
$$
\n
$$
(A - 16)
$$

$$
= \frac{1}{6}(V_{DS1} + 2\,V_{DS2})\,I_{D2}\,t_1\,f \qquad [W] \qquad (A-17)
$$

## **附录 B**

开关损耗计算(I<sub>D</sub> 上升、V<sub>DS</sub> 固定的波形时)

对开关波形的漏-源级间电圧 V<sub>DS</sub> 和漏极电流 I<sub>D</sub> 使用线性近似法计算 Turn on 及 Turn off 时的功率损耗 (开关损耗)。损耗计算所 用的波形如 Figure B-1 所示:

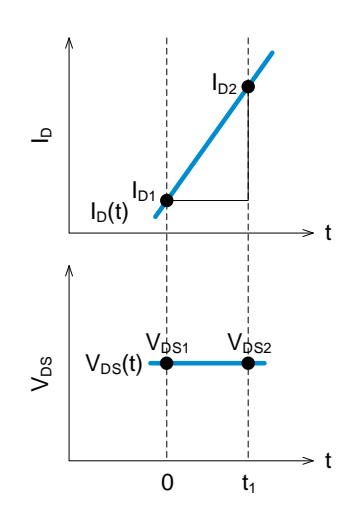

Figure B-1.  $\Sigma$ 间 0-t<sub>1</sub>的 I<sub>D</sub>(t)和 V<sub>DS</sub>(t)

Figure B-1 所表示的 0-t1 区间的功率损耗 P 一般使用式(B-1)所示的电流电圧乘积的积分来计算。

 $P = f \int_{0}^{t_1} I_D(t) V_{DS}(t) dt$ 0  $(B - 1)$ 

f : 开关频率 [Hz]

此外, ID(t)和 VDS(t)取决于 Figure B-1 的斜率, 表示为式(B-2)(B-3)。

$$
I_D(t) = I_{D1} + \frac{I_{D2} - I_{D1}}{t_1}t = I_{D1} - \frac{I_{D1} - I_{D2}}{t_1}t
$$
 (B - 2)

 $V_{DS}(t) = V_{DS1}$  (B - 3)

将(B-2)和(B-3)代入到(B-1)。

$$
P = f \int_0^{t_1} \left( I_{D1} - \frac{I_{D1} - I_{D2}}{t_1} t \right) (V_{DS1}) dt \tag{B-4}
$$

$$
=f\int_0^{t_1} \left(V_{DS1}I_{D1}-\frac{V_{DS1}(I_{D1}-I_{D2})}{t_1}t\right)dt
$$
 (B-5)

#### 附录 B(续)

根据公式进行积分。

$$
P = f\left[V_{DS1} I_{D1} t - \frac{1}{2} \frac{V_{DS1}(I_{D1} - I_{D2})}{t_1} t^2\right]_0^{t_1}
$$
 (B - 6)

$$
=f\left[V_{DS1} I_{D1} t_1 - \frac{1}{2} \frac{V_{DS1}(I_{D1} - I_{D2})}{t_1} t_1^2\right]
$$
 (B-7)

$$
= f\left[V_{DS1} I_{D1} t_1 - \frac{1}{2} (V_{DS1}(I_{D1} - I_{D2})) t_1\right]
$$
 (B-8)

$$
= \frac{1}{2} V_{DS1}(I_{D1} + I_{D2}) t_1 f \qquad [W] \qquad (B-9)
$$

#### 计算下述条件下的功率损耗:

$$
I_{D1} := 0 \tag{B-10}
$$

将(B-10)代入到(B-9)。

$$
P = \frac{1}{2} V_{DS1} I_{D2} t_1 f \qquad [W] \qquad (B-11)
$$

## **附录 C**

开关损耗计算(I<sub>D</sub> 上升、V<sub>DS</sub> 降低的波形时)

根据开关波形的漏-源级间电圧 Vps 与漏极电流 Ip 使用线性近似法来计算 Turn on 及 Turn off 时的功率损耗(开关损耗)。损耗计 算所用的波形如 Figure C-1 所示:

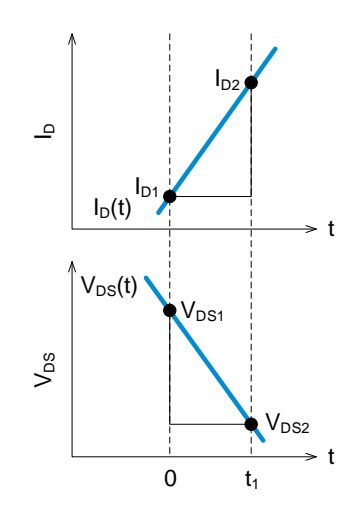

Figure C-1.  $\Sigma$ 间 0-t<sub>1</sub>的 I<sub>D</sub>(t)和 V<sub>DS</sub>(t)

Figure C-1 所表示的 0-t1 区间的功率损耗 P 一般使用式(C-1)所示的电流电圧乘积的积分来计算。

 $P = f \int_{0}^{t_1} I_D(t) V_{DS}(t) dt$ 0  $(C - 1)$ 

f : 开关频率 [Hz]

此外, ID(t)和 VDS(t)取决于 Figure C-1 的斜率, 表示为式(C-2)(C-3)。

$$
I_D(t) = I_{D1} + \frac{I_{D2} - I_{D1}}{t_1}t = I_{D1} - \frac{I_{D1} - I_{D2}}{t_1}t
$$
 (C - 2)  

$$
V_{DS}(t) = V_{DS1} - \frac{V_{DS1} - V_{DS2}}{t_1}t
$$
 (C - 3)

将(C-2)和(C-3)代入到(C-1)。

$$
P = f \int_0^{t_1} \left( I_{D1} - \frac{I_{D1} - I_{D2}}{t_1} t \right) \left( V_{DS1} - \frac{V_{DS1} - V_{DS2}}{t_1} t \right) dt \qquad (C - 4)
$$
  
= 
$$
f \int_0^{t_1} \left( V_{DS1} I_{D1} - \frac{I_{D1} (V_{DS1} - V_{DS2}) + V_{DS1} (I_{D1} - I_{D2})}{t_1} t + \frac{(V_{DS1} - V_{DS2}) (I_{D1} - I_{D2})}{t_1^2} t^2 \right) dt \qquad (C - 5)
$$

附录 C(续)

根据公式进行积分。

$$
P = f\left[V_{DS1} I_{D1} t - \frac{1}{2} \frac{I_{D1}(V_{DS1} - V_{DS2}) + V_{DS1}(I_{D1} - I_{D2})}{t_1} t^2 + \frac{1}{3} \frac{(V_{DS1} - V_{DS2})(I_{D1} - I_{D2})}{t_1^2} t^3\right]_0^{t_1}
$$
(C - 6)

$$
= f\left[V_{DS1} I_{D1} t_1 - \frac{1}{2} \frac{I_{D1}(V_{DS1} - V_{DS2}) + V_{DS1}(I_{D1} - I_{D2})}{t_1} t_1^2 + \frac{1}{3} \frac{(V_{DS1} - V_{DS2})(I_{D1} - I_{D2})}{t_1^2} t_1^3\right] \tag{C-7}
$$

$$
= f\left[V_{DS1} I_{D1} t_1 - \frac{1}{2} (I_{D1}(V_{DS1} - V_{DS2}) + V_{DS1}(I_{D1} - I_{D2})) t_1 + \frac{1}{3} (V_{DS1} - V_{DS2}) (I_{D1} - I_{D2}) t_1\right]
$$
 (C-8)

$$
= \left[\frac{1}{3}(V_{DS1} - V_{DS2})(I_{D1} - I_{D2}) - \frac{1}{2}I_{D1}(V_{DS1} - V_{DS2}) - \frac{1}{2}V_{DS1}(I_{D1} - I_{D2}) + V_{DS1}I_{D1}\right]t_1 f
$$
 [W] (C-9)

#### 计算下述条件下的功率损耗:

$$
I_{D1} := 0
$$
  
将(C-10)代入到(C-9). (C-10)

$$
P = \left[\frac{1}{3}(V_{DS1} - V_{DS2})(0 - I_{D2}) - \frac{1}{2} \times 0(V_{DS1} - V_{DS2}) - \frac{1}{2}V_{DS1}(0 - I_{D2}) + V_{DS1} \times 0\right]t_1 f
$$
 (C - 11)

$$
= \left[\frac{1}{3}(V_{DS1} - V_{DS2})(-I_{D2}) + \frac{1}{2}V_{DS1}I_{D2}\right]t_1 f
$$
 (C-12)

$$
= \frac{1}{6}(V_{DS1} + 2\,V_{DS2})I_{D2}\,t_1\,f \qquad [W]
$$
\n(C-13)

$$
\frac{V_{DS2} := 0}{\text{AG}(C-14)(t)} \tag{C-14}
$$
\n
$$
\text{AG}(C-14)(t) \times \text{G}(C-9)
$$

$$
P = \left[\frac{1}{3}(V_{DS1} - 0)(I_{D1} - I_{D2}) - \frac{1}{2}I_{D1}(V_{DS1} - 0) - \frac{1}{2}V_{DS1}(I_{D1} - I_{D2}) + V_{DS1}I_{D1}\right]t_1 f
$$
 (C-15)

$$
= \left[\frac{1}{3}V_{DS1}(I_{D1} - I_{D2}) - \frac{1}{2}I_{D1}V_{DS1} - \frac{1}{2}V_{DS1}(I_{D1} - I_{D2}) + V_{DS1}I_{D1}\right]t_1 f
$$
 (C-16)

$$
=\frac{1}{6}V_{DS1}(2I_{D1}+I_{D2})t_1f \qquad [W]
$$
\n
$$
(C-17)
$$

$$
I_{D1} := 0, V_{D52} := 0
$$
  
 
$$
\mathcal{H}(C-18)\mathcal{H}\lambda \mathcal{B}(C-9),
$$
 (C-18)

$$
P = \left[\frac{1}{3}(V_{DS1} - 0)(0 - I_{D2}) - \frac{1}{2} \times 0(V_{DS1} - 0) - \frac{1}{2}V_{DS1}(0 - I_{D2}) + V_{DS1} \times 0\right]t_1 f
$$
 (C-19)

$$
= \left[\frac{1}{3}V_{DS1}(-I_{D2}) - \frac{1}{2}V_{DS1}(-I_{D2})\right]t_1 f
$$
 (C-20)

$$
=\frac{1}{6}V_{DS1}I_{D2}t_1f \qquad [W] \qquad (C-21)
$$

© 2020 ROHM Co., Ltd. No. 63AN128C Rev.002

## **附录 D**

开关损耗计算(ID 固定、VDS 上升的波形时)

根据开关波形的漏-源级间电圧 V<sub>DS</sub> 与漏极电流 I<sub>D</sub> 使用线性近似法来计算 Turn on 及 Turn off 时的功率损耗 (开关损耗)。损耗计 算所用的波形如 Figure D-1 所示:

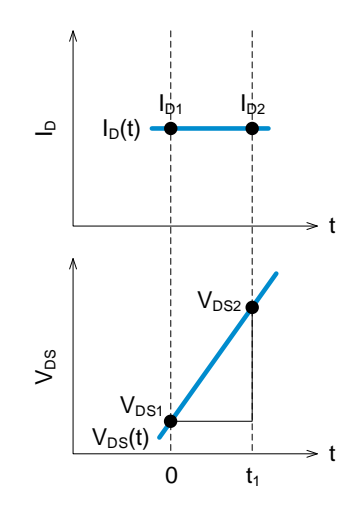

Figure D-1.  $\Sigma$ 间 0-t<sub>1</sub>的  $I_D(t)$ 和 V<sub>DS</sub>(t)

Figure D-1 所表示的 0-t1 区间的功率损耗 P 一般使用式(D-1)所示的电流电圧乘积的积分来计算。

 $P = f \int_{0}^{t_1} I_D(t) V_{DS}(t) dt$ 0  $(D - 1)$ f : 开关频率 [Hz]

此外, ID(t)和 VDS(t)取决于 Figure D-1 的斜率, 表示为式(D-2)(D-3)。

$$
I_D(t) = I_{D1} \tag{D-2}
$$

$$
V_{DS}(t) = V_{DS1} + \frac{V_{DS2} - V_{DS1}}{t_1}t = V_{DS1} - \frac{V_{DS1} - V_{DS2}}{t_1}t \qquad (D-3)
$$

将(D-2)和(D-3)代入到(D-1)。

$$
P = f \int_0^{t_1} I_{D1} \left( V_{DS1} - \frac{V_{DS1} - V_{DS2}}{t_1} t \right) dt \tag{D-4}
$$

$$
=f\int_0^{t_1}\left(V_{DS1} I_{D1} - \frac{I_{D1}(V_{DS1} - V_{DS2})}{t_1}t\right)dt
$$
 (D-5)

2

附录 D(续)

根据公式进行积分。

$$
P = f\left[V_{DS1} I_{D1} t - \frac{1}{2} \frac{I_{D1}(V_{DS1} - V_{DS2})}{t_1} t^2\right]_0^{t_1}
$$
\n
$$
= f\left[V_{DS1} I_{D1} t_1 - \frac{1}{2} \frac{I_{D1}(V_{DS1} - V_{DS2})}{t_1} t_1^2\right]
$$
\n
$$
(D - 6)
$$
\n
$$
(D - 7)
$$

$$
= f\left[V_{DS1} I_{D1} t_1 - \frac{1}{2} (I_{D1}(V_{DS1} - V_{DS2})) t_1\right]
$$
 (D-8)

$$
= \frac{1}{2}(V_{DS1} + V_{DS2}) I_{D1} t_1 f \qquad [W] \qquad (D-9)
$$

#### 计算下述条件下的功率损耗:

 $V_{DS1} := 0$  (*D* – 10)

(D-10)代入到(D-9)。

$$
P = \frac{1}{2} (0 + V_{DS2}) I_{D1} t_1 f
$$
 (D - 11)  
= 
$$
\frac{1}{2} V_{DS2} I_{D1} t_1 f
$$
 [W] (D - 12)

## **附录 E**

开关损耗计算(I<sub>D</sub> 固定、V<sub>DS</sub> 固定)

根据开关波形的漏-源级间电圧 Vps 与漏极电流 Ip 使用线性近似法来计算 Turn on 及 Turn off 时的功率损耗(开关损耗)。损耗计 算所用的波形如 Figure E-1 所示:

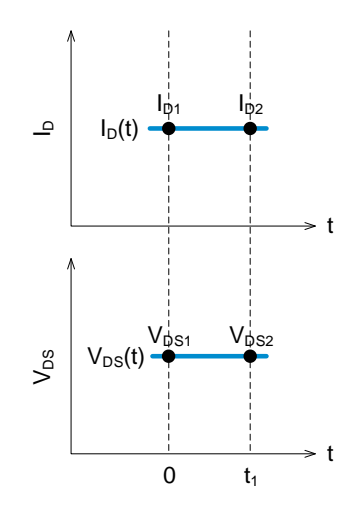

Figure E-1.  $\Sigma$ 间 0-t<sub>1</sub>的  $I_D(t)$ 和 V<sub>DS</sub>(t)

Figure E-1 所表示的 0-t1 区间的功率损耗 P 一般使用式(E-1)所示的电流电圧乘积的积分来计算。

 $P = f \int_{0}^{t_1} I_D(t) V_{DS}(t) dt$ 0  $(E - 1)$ f : 开关频率 [Hz]

此外, ID(t)和 VDS(t)取决于 Figure E-1 的斜率, 表示为式(E-2)(E-3)。

$$
I_D(t) = I_{D1} \tag{E-2}
$$

$$
V_{DS}(t) = V_{DS1} \tag{E-3}
$$

将(E-2)和(E-3)代入到(E-1)。

$$
P = f \int_0^{t_1} I_{D1} V_{DS1} dt
$$
 (E-4)

根据公式进行积分。

$$
P = f [V_{DS1} I_{D1} t]_0^{t_1}
$$
  
=  $V_{DS1} I_{D1} t_1 f$  [*W*] (*E* - 6)

## **附录 F**

开关损耗计算(ID 固定、VDS 降低的波形时)

根据开关波形的漏-源级间电圧 Vps 与漏极电流 Ip 使用线性近似法来计算 Turn on 及 Turn off 时的功率损耗(开关损耗)。损耗计 算所用的波形如 Figure F-1 所示:

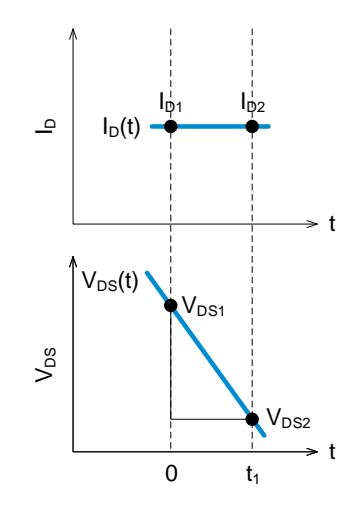

Figure F-1.  $\Sigma$ 间 0-t<sub>1</sub>的 I<sub>D</sub>(t)和 V<sub>DS</sub>(t)

Figure F-1 所表示的 0-t1 区间的功率损耗 P 一般使用式(F-1)所示的电流电圧乘积的积分来计算。

 $P = f \int_{0}^{t_1} I_D(t) V_{DS}(t) dt$ 0  $(F - 1)$ f : 开关频率 [Hz]

此外, ID(t)和 VDS(t)取决于 Figure F-1 的斜率, 表示为式(F-2)(F-3)。

$$
I_D(t) = I_{D1} \tag{F-2}
$$

$$
V_{DS}(t) = V_{DS1} - \frac{V_{DS1} - V_{DS2}}{t_1}t
$$
 (F-3)

将(F-2)和(F-3)代入到(F-1)。

$$
P = f \int_0^{t_1} I_{D1} \left( V_{DS1} - \frac{V_{DS1} - V_{DS2}}{t_1} t \right) dt \tag{F-4}
$$

$$
=f\int_0^{t_1}\left(V_{DS1} I_{D1}-\frac{I_{D1}(V_{DS1}-V_{DS2})}{t_1}t\right)dt
$$
 (F-5)

2

#### 附录 F(续)

根据公式进行积分。

$$
P = f\left[V_{DS1} I_{D1} t - \frac{1}{2} \frac{I_{D1}(V_{DS1} - V_{DS2})}{t_1} t^2\right]_0^{t_1}
$$
\n
$$
= f\left[V_{DS1} I_{D1} t_1 - \frac{1}{2} \frac{I_{D1}(V_{DS1} - V_{DS2})}{t_1} t_1^2\right]
$$
\n
$$
(F - 7)
$$

$$
= f\left[V_{DS1} I_{D1} t_1 - \frac{1}{2} (I_{D1}(V_{DS1} - V_{DS2})) t_1\right]
$$
 (F-8)

$$
= \frac{1}{2}(V_{DS1} + V_{DS2}) I_{D1} t_1 f \qquad [W] \qquad (F-9)
$$

#### 计算下述条件下的功率损耗:

 $V_{DS2} := 0$  (F - 10)

将(F-10)代入到(F-9)。

$$
P = \frac{1}{2}(V_{DS1} + 0) I_{D1} t_1 f
$$
 (F - 11)  
=  $\frac{1}{2}V_{DS1} I_{D1} t_1 f$  [W] (F - 12)

## **附录 G**

开关损耗计算(ID 降低、VDS 上升的波形时)

根据开关波形的漏-源级间电圧 Vps 与漏极电流 Ip 使用线性近似法来计算 Turn on 及 Turn off 时的功率损耗(开关损耗)。损耗计 算所用的波形如 Figure G-1 所示:

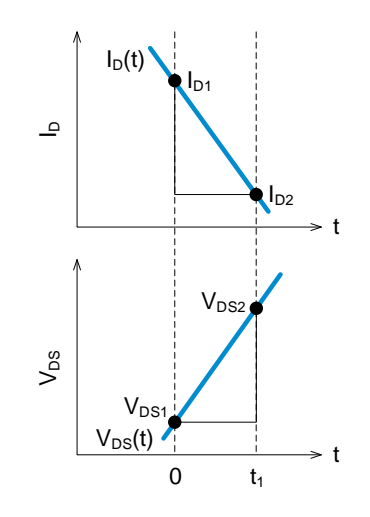

Figure G-1. 区间 0-t<sub>1</sub>的 I<sub>D</sub>(t)和 V<sub>DS</sub>(t)

Figure G-1 所表示的 0-t1 区间的功率损耗 P 一般使用式(C-1)所示的电流电圧乘积的积分来计算。

 $P = f \int_{0}^{t_1} I_D(t) V_{DS}(t) dt$ 0  $(G - 1)$ 

f : 开关频率 [Hz]

此外, ID(t)和 VDS(t)取决于 Figure G-1 的斜率, 表示为式(G-2)(G-3)。

$$
I_D(t) = I_{D1} - \frac{I_{D1} - I_{D2}}{t_1}t
$$
 (G-2)

 $V_{DS}(t) = V_{DS1} + \frac{V_{DS2} - V_{DS1}}{t}$  $\frac{-(V_{DS1} - V_{DS1})}{(t_1 + V_{DS1})} = V_{DS1} - \frac{V_{DS1} - V_{DS2}}{t_1}$  $\frac{1}{t_1}$   $(t - 3)$ 

将(G-2)和(G-3)代入到(G-1)。

$$
P = f \int_0^{t_1} \left( I_{D1} - \frac{I_{D1} - I_{D2}}{t_1} t \right) \left( V_{DS1} - \frac{V_{DS1} - V_{DS2}}{t_1} t \right) dt
$$
\n
$$
= f \int_0^{t_1} \left( V_{DS1} I_{D1} - \frac{I_{D1}(V_{DS1} - V_{DS2}) + V_{DS1}(I_{D1} - I_{D2})}{t_1} t + \frac{(V_{DS1} - V_{DS2})(I_{D1} - I_{D2})}{t_1^2} t^2 \right) dt
$$
\n
$$
(G - 5)
$$

附录 G(续)

根据公式进行积分。

$$
P = f\left[V_{DS1} I_{D1} t - \frac{1}{2} \frac{I_{D1}(V_{DS1} - V_{DS2}) + V_{DS1}(I_{D1} - I_{D2})}{t_1} t^2 + \frac{1}{3} \frac{(V_{DS1} - V_{DS2})(I_{D1} - I_{D2})}{t_1^2} t^3\right]_0^{t_1} \tag{G-6}
$$

$$
=f\left[V_{DS1}I_{D1}t_1-\frac{1}{2}\frac{I_{D1}(V_{DS1}-V_{DS2})+V_{DS1}(I_{D1}-I_{D2})}{t_1}t_1^2+\frac{1}{3}\frac{(V_{DS1}-V_{DS2})(I_{D1}-I_{D2})}{t_1^2}t_1^3\right]
$$
(G-7)

$$
=f\left[V_{DS1}I_{D1}t_1-\frac{1}{2}(I_{D1}(V_{DS1}-V_{DS2})+V_{DS1}(I_{D1}-I_{D2}))t_1+\frac{1}{3}(V_{DS1}-V_{DS2})(I_{D1}-I_{D2})t_1\right]
$$
\n
$$
(G-8)
$$

$$
= \left[\frac{1}{3}(V_{DS1} - V_{DS2})(I_{D1} - I_{D2}) - \frac{1}{2}I_{D1}(V_{DS1} - V_{DS2}) - \frac{1}{2}V_{DS1}(I_{D1} - I_{D2}) + V_{DS1}I_{D1}\right]t_1 f
$$
 [W] (G-9)

#### 计算下述条件下的功率损耗:

$$
I_{D2} := 0
$$
  
将(G-10)代入到(G-9), (G-10)

$$
P = \left[\frac{1}{3}(V_{DS1} - V_{DS2})(I_{D1} - 0) - \frac{1}{2}I_{D1}(V_{DS1} - V_{DS2}) - \frac{1}{2}V_{DS1}(I_{D1} - 0) + V_{DS1}I_{D1}\right]t_1 f
$$
 (G-11)

$$
= \left[\frac{1}{3}(V_{DS1} - V_{DS2}) I_{D1} - \frac{1}{2}I_{D1}(V_{DS1} - V_{DS2}) - \frac{1}{2}V_{DS1} I_{D1} + V_{DS1} I_{D1}\right] t_1 f
$$
 (G-12)

$$
= \frac{1}{6} (2 V_{DS1} + V_{DS2}) I_{D1} t_1 f \qquad [W]
$$
\n
$$
(G-13)
$$

$$
\frac{V_{DS1} := 0}{\text{AGG-14}} \tag{G-14}
$$
\n
$$
\text{AGG-14} \text{/(G-9)}.
$$

$$
P = \left[\frac{1}{3}(0 - V_{DS2})(I_{D1} - I_{D2}) - \frac{1}{2}I_{D1}(0 - V_{DS2}) - \frac{1}{2} \times 0(I_{D1} - I_{D2}) + 0 \times I_{D1}\right]t_1 f
$$
 (G-15)

$$
= \left[ -\frac{1}{3}V_{DS2}(I_{D1} - I_{D2}) + \frac{1}{2}I_{D1}V_{DS2} \right] t_1 f \tag{6-16}
$$

$$
=\frac{1}{6}V_{DS2}(I_{D1} + 2I_{D2})t_1 f \qquad [W]
$$
\n
$$
(G-17)
$$

$$
I_{D2} := 0, V_{DS1} := 0
$$
  
将(G-18)代 $\sqrt{2}$ )(G-9), (G-18)

$$
P = \left[\frac{1}{3}(0 - V_{DS2})(I_{D1} - 0) - \frac{1}{2}I_{D1}(0 - V_{DS2}) - \frac{1}{2} \times 0(I_{D1} - 0) + 0 \times I_{D1}\right]t_1 f
$$
 (G-19)

$$
= \left(-\frac{1}{3}V_{D52}I_{D1} + \frac{1}{2}I_{D1}V_{D52}\right)t_1 f
$$
 (G-20)

$$
=\frac{1}{6}V_{DS2} I_{D1} t_1 f \qquad [W] \qquad (G-21)
$$

© 2020 ROHM Co., Ltd. No. 63AN128C Rev.002

#### **附录 H**

开关损耗计算(ID 降低、VDS 固定的波形时)

根据开关波形的漏-源级间电圧 Vps 与漏极电流 Ip 使用线性近似法来计算 Turn on 及 Turn off 时的功率损耗(开关损耗)。损耗计 算所用的波形如 Figure H-1 所示:

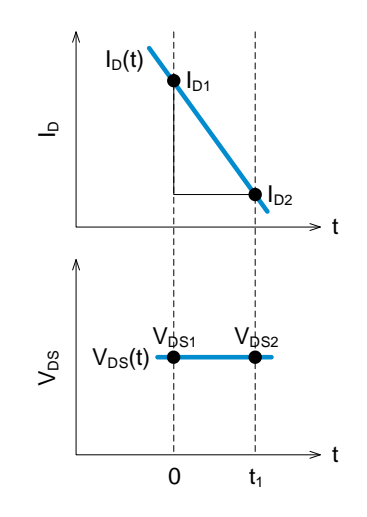

Figure H-1.  $\Sigma$ 间 0-t<sub>1</sub>的  $I_D(t)$ 和 V<sub>DS</sub>(t)

Figure H-1 所表示的 0-t1 区间的功率损耗 P 一般使用式(H-1)所示的电流电圧乘积的积分来计算。

 $P = f \int_{0}^{t_1} I_D(t) V_{DS}(t) dt$ 0  $(H - 1)$ f : 开关频率 [Hz]

此外, ID(t)和 VDS(t)取决于 Figure H-1 的斜率, 表示为式(H-2)(H-3)。

$$
I_D(t) = I_{D1} - \frac{I_{D1} - I_{D2}}{t_1}t
$$
 (H - 2)

 $V_{DS}(t) = V_{DS1}$  (*H* - 3)

将(H-2)和(H-3)代入到(H-1)。

$$
P = f \int_0^{t_1} \left( I_{D1} - \frac{I_{D1} - I_{D2}}{t_1} t \right) (V_{DS1}) dt \tag{H-4}
$$

$$
=f\int_0^{t_1} \left(V_{DS1}I_{D1}-\frac{V_{DS1}(I_{D1}-I_{D2})}{t_1}t\right)dt
$$
 (H-5)

附录 H (续)

根据公式进行积分。

$$
P = f\left[V_{DS1} I_{D1} t - \frac{1}{2} \frac{V_{DS1}(I_{D1} - I_{D2})}{t_1} t^2\right]_0^{t_1}
$$
 (H - 6)

$$
= f\left[V_{DS1} I_{D1} t_1 - \frac{1}{2} \frac{V_{DS1}(I_{D1} - I_{D2})}{t_1} t_1^2\right]
$$
 (H - 7)

$$
= f\left[V_{DS1} I_{D1} t_1 - \frac{1}{2} (V_{DS1}(I_{D1} - I_{D2})) t_1\right]
$$
 (H-8)

$$
= \frac{1}{2} V_{DS1}(I_{D1} + I_{D2}) t_1 f \qquad [W] \qquad (H-9)
$$

#### 计算下述条件下的功率损耗:

$$
I_{D2} := 0 \tag{H-10}
$$

将(H-10)代入到(H-9)。

$$
P = \frac{1}{2} V_{DS1} I_{D1} t_1 f \qquad [W] \qquad (H-11)
$$

## **附录 I**

开关损耗计算(ID 降低、VDS 降低的波形时)

根据开关波形的漏-源级间电圧 Vps 与漏极电流 Ip 使用线性近似法来计算 Turn on 及 Turn off 时的功率损耗(开关损耗)。损耗计 算所用的波形如 Figure I-1 所示:

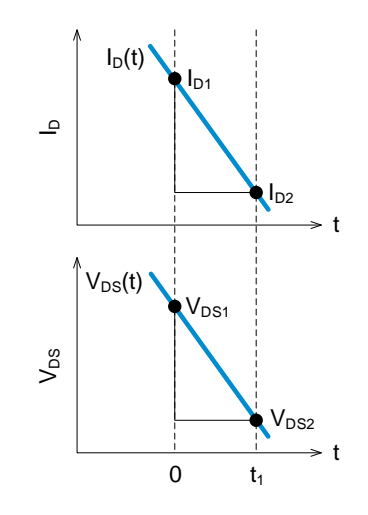

Figure I-1.  $\Sigma$ 间 0-t<sub>1</sub>的 I<sub>D</sub>(t)和 V<sub>DS</sub>(t)

Figure I-1 所表示的 0-t1 区间的功率损耗 P 一般使用式(I-1)所示的电流电圧乘积的积分来计算。

 $P = f \int_{0}^{t_1} I_D(t) V_{DS}(t) dt$ 0  $(I - 1)$ 

f : 开关频率 [Hz]

此外, ID(t)和 VDS(t)取决于 Figure I-1 的斜率, 表示为式(I-2)(I-3)。

$$
I_D(t) = I_{D1} - \frac{I_{D1} - I_{D2}}{t_1}t
$$
 (I - 2)

$$
V_{DS}(t) = V_{DS1} - \frac{V_{DS1} - V_{DS2}}{t_1}t
$$
 (I - 3)

将(I-2)和(I-3)代入到(I-1)。

$$
P = f \int_0^{t_1} \left( I_{D1} - \frac{I_{D1} - I_{D2}}{t_1} t \right) \left( V_{D51} - \frac{V_{D51} - V_{D52}}{t_1} t \right) dt
$$
\n
$$
= f \int_0^{t_1} \left( V_{D51} I_{D1} - \frac{I_{D1}(V_{D51} - V_{D52}) + V_{D51}(I_{D1} - I_{D2})}{t_1} t + \frac{(V_{D51} - V_{D52})(I_{D1} - I_{D2})}{t_1^2} t^2 \right) dt
$$
\n
$$
(I - 5)
$$

**附录** I (续)

根据公式进行积分。

$$
P = f\left[V_{DS1} I_{D1} t - \frac{1}{2} \frac{I_{D1}(V_{DS1} - V_{DS2}) + V_{DS1}(I_{D1} - I_{D2})}{t_1} t^2 + \frac{1}{3} \frac{(V_{DS1} - V_{DS2})(I_{D1} - I_{D2})}{t_1^2} t^3\right]_0^{t_1} \tag{I - 6}
$$

$$
=f\left[V_{DS1}I_{D1}t_1-\frac{1}{2}\frac{I_{D1}(V_{DS1}-V_{DS2})+V_{DS1}(I_{D1}-I_{D2})}{t_1}t_1^2+\frac{1}{3}\frac{(V_{DS1}-V_{DS2})(I_{D1}-I_{D2})}{t_1^2}t_1^3\right]
$$
(1-7)

$$
=f\left[V_{DS1}I_{D1}t_1-\frac{1}{2}(I_{D1}(V_{DS1}-V_{DS2})+V_{DS1}(I_{D1}-I_{D2}))t_1+\frac{1}{3}(V_{DS1}-V_{DS2})(I_{D1}-I_{D2})t_1\right]
$$
\n(1-8)

$$
= \left[\frac{1}{3}(V_{DS1} - V_{DS2})(I_{D1} - I_{D2}) - \frac{1}{2}I_{D1}(V_{DS1} - V_{DS2}) - \frac{1}{2}V_{DS1}(I_{D1} - I_{D2}) + V_{DS1}I_{D1}\right]t_1 f
$$
 [W] (I-9)

#### 计算下述条件下的功率损耗:

$$
V_{DS2} := 0
$$
  
\*(I-10) + (2) (I-9).

$$
P = \left[\frac{1}{3}(V_{DS1} - 0)(I_{D1} - I_{D2}) - \frac{1}{2}I_{D1}(V_{DS1} - 0) - \frac{1}{2}V_{DS1}(I_{D1} - I_{D2}) + V_{DS1}I_{D1}\right]t_1 f
$$
 (I - 11)

$$
= \left[\frac{1}{3}V_{DS1}(I_{D1} - I_{D2}) - \frac{1}{2}I_{D1}V_{DS1} - \frac{1}{2}V_{DS1}(I_{D1} - I_{D2}) + V_{DS1}I_{D1}\right]t_1 f
$$
 (I-12)

$$
= \frac{1}{6} V_{DS1} (2 I_{D1} + I_{D2}) t_1 f \qquad [W] \qquad (l-13)
$$

$$
I_{D2} \coloneqq 0 \tag{I-14}
$$

将(I-14)代入到(I-9)。

$$
P = \left[\frac{1}{3}(V_{DS1} - V_{DS2})(I_{D1} - 0) - \frac{1}{2}I_{D1}(V_{DS1} - V_{DS2}) - \frac{1}{2}V_{DS1}(I_{D1} - 0) + V_{DS1}I_{D1}\right]t_1f
$$
 (I - 15)

$$
= \left[\frac{1}{3}(V_{DS1} - V_{DS2})I_{D1} - \frac{1}{2}I_{D1}(V_{DS1} - V_{DS2}) - \frac{1}{2}V_{DS1}I_{D1} + V_{DS1}I_{D1}\right]t_1 f
$$
 (I - 16)

$$
= \frac{1}{6} (2 V_{DS1} + V_{DS2}) I_{D1} t_1 f \qquad [W] \qquad (I-17)
$$

#### **附录 J**

导通时的功率损耗计算(I<sub>D</sub>上升)

根据 MOSFET 的导通电阻 Ron 和开关波形的漏极电流 Io 使用线性近似法来计算导通时(0-t1)的功率损耗。损耗计算所用的波形如 Figure J-1 所示:

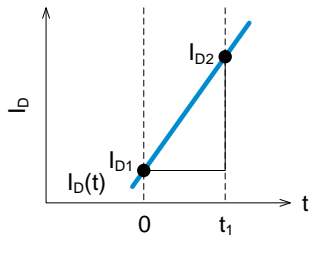

Figure J-1. 区间 0-t<sub>1</sub> 的 l<sub>D</sub>(t)

Figure J-1 是 0-t<sub>1</sub> 区间,由于 MOSFET 处在导通状态, V<sub>DS</sub> 是 MOSFET 的导通电阻 R<sub>ON</sub> 与 I<sub>D</sub> 的乘积。

0-t<sup>1</sup> 区间的功率损耗 P 一般使用式(J-1)所示的电阻与电流二次方的乘积的积分来计算。

 $P = f \int_{0}^{t_1} R_{ON} I_D(t)^2 dt$ 0  $(J - 1)$ 

> R<sub>ON</sub>: MOSFET 的导通电阻 [Ω] f: 开关频率 [Hz]

此外, I<sub>D</sub>(t)根据 Figure J-1 的斜率, 如式(J-2)所示。

$$
I_D(t) = I_{D1} + \frac{I_{D2} - I_{D1}}{t_1}t = I_{D1} - \frac{I_{D1} - I_{D2}}{t_1}t
$$
 (J - 2)

将(J-2)代入到(J-1)。

$$
P = f \int_0^{t_1} R_{ON} \left( I_{D1} - \frac{I_{D1} - I_{D2}}{t_1} \right)^2 dt
$$
 (J - 3)  
=  $f \int_0^{t_1} R_{ON} \left( I_{D1}^2 - 2 I_{D1} \frac{I_{D1} - I_{D2}}{t_1} t + \frac{(I_{D1} - I_{D2})^2}{t_1^2} t^2 \right) dt$  (J - 4)

根据公式进行积分。

$$
P = f R_{0N} \left[ I_{D1}^2 - 2 I_{D1} \frac{I_{D1} - I_{D2}}{2 t_1} t^2 + \frac{(I_{D1} - I_{D2})^2}{3 t_1^2} t^3 \right]_0^{t_1}
$$
 (J - 5)

$$
= f R_{ON} \left( I_{D1}^2 t_1 - 2 I_{D1} \frac{I_{D1} - I_{D2}}{2 t_1} t_1^2 + \frac{(I_{D1} - I_{D2})^2}{3 t_1^2} t_1^3 \right)
$$
 (J

$$
= f R_{0N} \left( I_{D1}^2 t_1 - I_{D1} (I_{D1} - I_{D2}) t_1 + \frac{(I_{D1} - I_{D2})^2}{3} t_1 \right) \tag{J-7}
$$

$$
= f R_{0N} \left( I_{D1}^2 - I_{D1} (I_{D1} - I_{D2}) + \frac{(I_{D1} - I_{D2})^2}{3} \right) t_1
$$
 (J - 8)

 $-6)$ 

附录 J (续)

$$
P = f R_{0N} \left( I_{D1} I_{D2} + \frac{I_{D1}^2 - 2 I_{D1} I_{D2} + I_{D2}^2}{3} \right) t_1
$$
 (J - 9)

$$
= f R_{0N} \left( \frac{I_{D1}^2 - 2 I_{D1} I_{D2} + I_{D2}^2 - 3 I_{D1}^2 + 3 I_{D1} I_{D2} + 3 I_{D1}^2}{3} \right) t_1 \qquad (J - 10)
$$

$$
= \frac{1}{3} R_{0N} (I_{D1}^{2} + I_{D1} I_{D2} + I_{D2}^{2}) t_{1} f \qquad [W] \qquad (J-11)
$$

## **附录 K**

导通时的功率损耗计算(I<sub>D</sub> 固定)

根据 MOSFET 的导通电阻 Ron 和开关波形的漏极电流 Io 使用线性近似法来计算导通时(0-t1)的功率损耗。损耗计算所用的波形如 Figure K-1 所示:

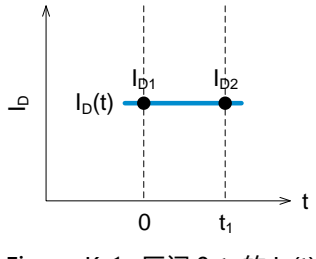

Figure K-1. 区间 0-t<sub>1</sub>的 l<sub>D</sub>(t)

Figure K-1 是 0-t1 区间,由于 MOSFET 处在导通状态 V<sub>DS</sub> 是 MOSFET 的导通电阻 Ron 与 I<sub>D</sub> 的乘积。

0-t<sup>1</sup> 区间的功率损耗 P 一般使用式(K-1)所示的电阻与电流二次方的乘积的积分来计算。

 $P = f \int_{0}^{t_1} R_{ON} I_D(t)^2 dt$ 0  $(K - 1)$ 

> R<sub>ON</sub>: MOSFET 的导通电阻 [Ω] f: 开关频率 [Hz]

此外, I<sub>D</sub>(t)根据 Figure K-1 的斜率, 表示为式(K-2)。

 $I_D(t) = I_{D1}$  (K – 2)

将(K-2)代入到(K-1)。

$$
P = f \int_0^{t_1} R_{ON} I_{D1}^2 dt
$$
 (K-3)

根据公式进行积分。

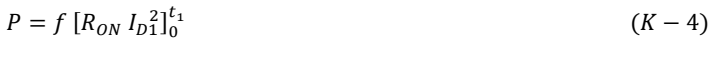

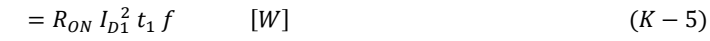

## **附录 L**

导通时的功率损耗计算(ID 降低)

根据 MOSFET 的导通电阻 Ron 和开关波形的漏极电流 Io 使用线性近似法来计算导通时(0-t1)的功率损耗。损耗计算所用的波形如 Figure L-1 所示:

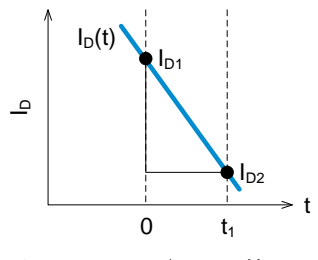

Figure L-1. 区间 0-t<sub>1</sub> 的 l<sub>D</sub>(t)

Figure L-1 是 0-t1 区间, 由于 MOSFET 处在导通状态 V<sub>DS</sub> 是 MOSFET 的导通电阻 Ron 与 I<sub>D</sub> 的乘积。

0-t<sup>1</sup> 区间的功率损耗 P 一般使用式(L-1)所示的电阻与电流二次方的乘积的积分来计算。

 $P = f \int_{0}^{t_1} R_{ON} I_D(t)^2 dt$ 0  $(L - 1)$ 

> R<sub>ON</sub>: MOSFET 的导通电阻 [Ω] f: 开关频率 [Hz]

此外 I<sub>D</sub>(t)根据 Figure L-1 的斜率, 表示为式(L-2)。

$$
I_D(t) = I_{D1} - \frac{I_{D1} - I_{D2}}{t_1}t
$$
 (L-2)

将(L-2)代入到(L-1)。

$$
P = f \int_0^{t_1} R_{ON} \left( I_{D1} - \frac{I_{D1} - I_{D2}}{t_1} \right)^2 dt
$$
\n
$$
= f \int_0^{t_1} R_{ON} \left( I_{D1}^2 - 2 I_{D1} \frac{I_{D1} - I_{D2}}{t_1} t + \frac{(I_{D1} - I_{D2})^2}{t_1^2} t^2 \right) dt
$$
\n
$$
(L - 4)
$$

根据公式进行积分。

$$
P = f R_{0N} \left[ I_{D1}^2 - 2 I_{D1} \frac{I_{D1} - I_{D2}}{2 t_1} t^2 + \frac{(I_{D1} - I_{D2})^2}{3 t_1^2} t^3 \right]_0^t
$$
 (L - 5)

$$
= f R_{0N} \left( I_{D1}^2 t_1 - 2 I_{D1} \frac{I_{D1} - I_{D2}}{2 t_1} t_1^2 + \frac{(I_{D1} - I_{D2})^2}{3 t_1^2} t_1^3 \right) \tag{L}
$$

$$
= f R_{0N} \left( I_{D1}^2 t_1 - I_{D1} (I_{D1} - I_{D2}) t_1 + \frac{(I_{D1} - I_{D2})^2}{3} t_1 \right) \tag{L-7}
$$

$$
= f R_{0N} \left( I_{D1}^2 - I_{D1} (I_{D1} - I_{D2}) + \frac{(I_{D1} - I_{D2})^2}{3} \right) t_1
$$
 (L-8)

 $-6)$ 

附录 L(续)

$$
P = f R_{0N} \left( I_{D1} I_{D2} + \frac{I_{D1}^2 - 2 I_{D1} I_{D2} + I_{D2}^2}{3} \right) t_1
$$
 (L-9)

$$
= f R_{ON} \left( \frac{I_{D_1}^2 - 2 I_{D_1} I_{D_2} + I_{D_2}^2 - 3 I_{D_1}^2 + 3 I_{D_1} I_{D_2} + 3 I_{D_1}^2}{3} \right) t_1 \qquad (L - 10)
$$

$$
= \frac{1}{3} R_{0N} (I_{D1}^2 + I_{D1} I_{D2} + I_{D2}^2) t_1 f \qquad [W] \qquad (L-11)
$$

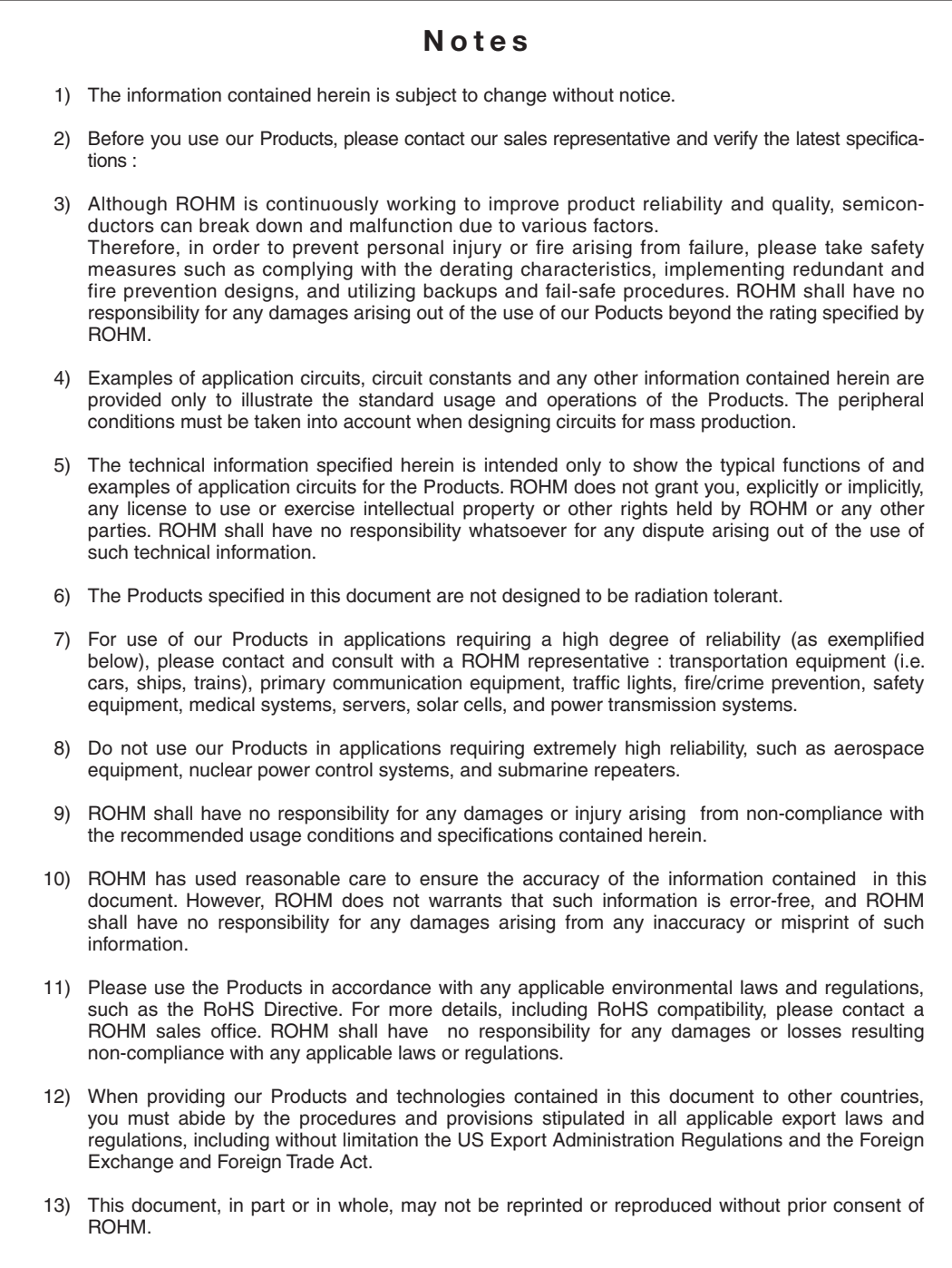

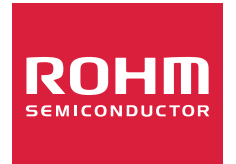

Thank you for your accessing to ROHM product informations. More detail product informations and catalogs are available, please contact us.

## ROHM Customer Support System

https://www.rohm.com.cn/contactus